# **Ръководство за експлоатация**

# **AMAZONE**

# AmaPilot+

**Многофукционална ръчка**

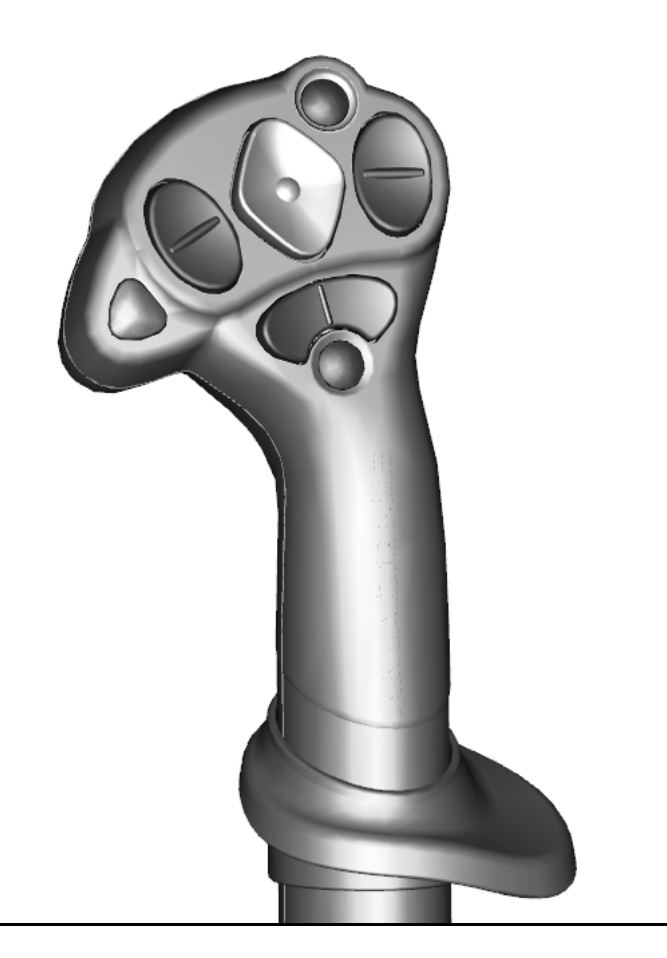

**Прочетете и спазвайте това "Ръководство за работа" преди първото пускане в експлоатация! Запазете го за бъдещи справки!**

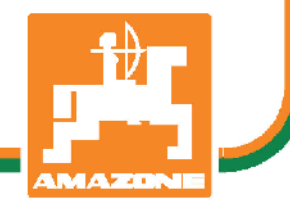

MG6188 BAG0187.2 10.20 Printed in Germany

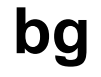

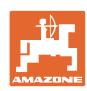

# *НЕ ТРЯБВА да изглежда неудобно и излишно, да прочетете*

*ръководството за употреба и да се ръководите от него, защото не е достатъчно да чуете от други хора и да видите, че една машина е добра, да я купите само заради затова и да вярвате, че тя ще работи от само себе си. Който го направи би навредил не само на себе си, но той ще направи грешката да изкара виновен машината, а не себе си, ако не успее да се справи с нея. За да сте сигурни в успеха си, трябва да вникнете в духа на нещата или да се информирате за целта на всяко устройство в машината и да се упражнявате в нейното боравене. Едва тогава човек може да бъде доволен от машината и от самия себе си. Почно това е целта и на това ръководство за употреба.* 

*Лайпциг-Плагвиц 1872 г.* 

Rud. Lark.

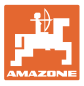

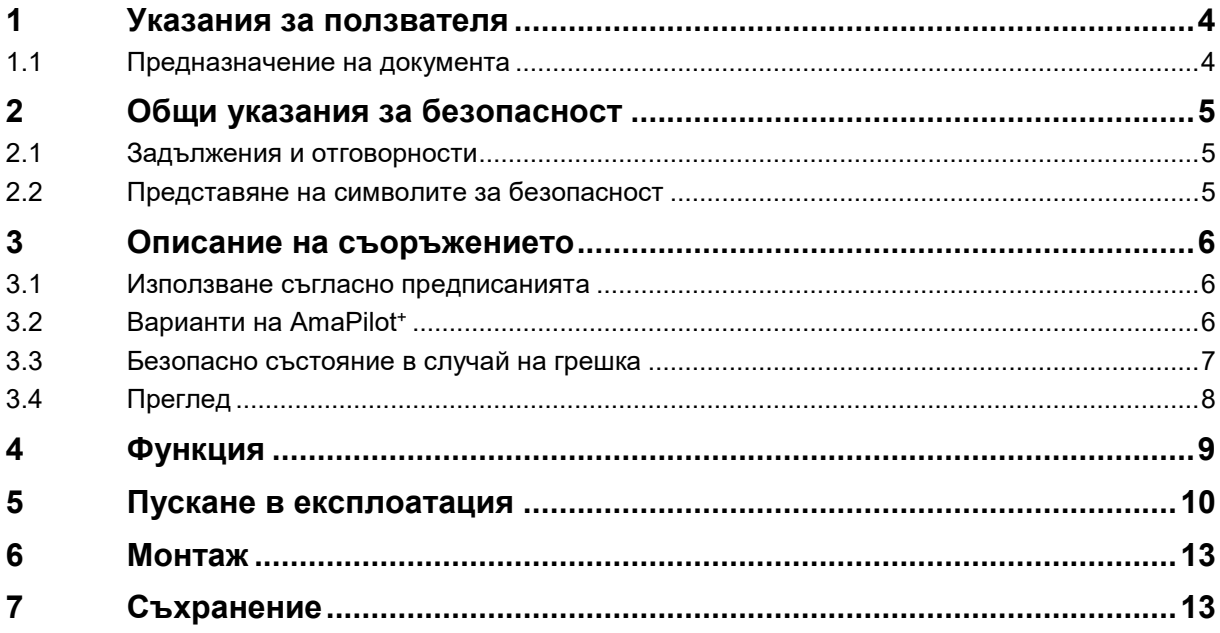

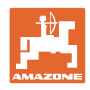

### <span id="page-3-0"></span>**1 Указания за ползвателя**

Главата "Указания за потребителя" дава информация за "Ръководството за работа".

#### <span id="page-3-1"></span>**1.1 Предназначение на документа**

Настоящото "Ръководство за работа"

- описва обслужването и техническото обслужване за машината.
- дава важни указания за безопасна и ефективна работа с машината.
- е съставна част на машината и трябва да бъде винаги на машината, респ. във влекача.
- трябва да съхраните за бъдещо използване.

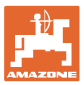

#### <span id="page-4-0"></span>**2 Общи указания за безопасност**

Тази глава съдържа важни указания за безопасното използване на машината.

#### <span id="page-4-1"></span>**2.1 Задължения и отговорности**

Спазване на указанията в "Ръководството за работа"

Познаването на основните указания и предписания за безопасност е основна предпоставка за безопасна работа и безаварийна експлоатация на машината.

#### <span id="page-4-2"></span>**2.2 Представяне на символите за безопасност**

Инструкциите за безопасност са маркирани с триъгълен символ за безопасност и сигнална дума отпред. Сигналната дума (ОПАСНОСТ, ПРЕДУПРЕЖДЕНИЕ, ВНИМАНИЕ) описва степента на грозящата опасност и има следното значение:

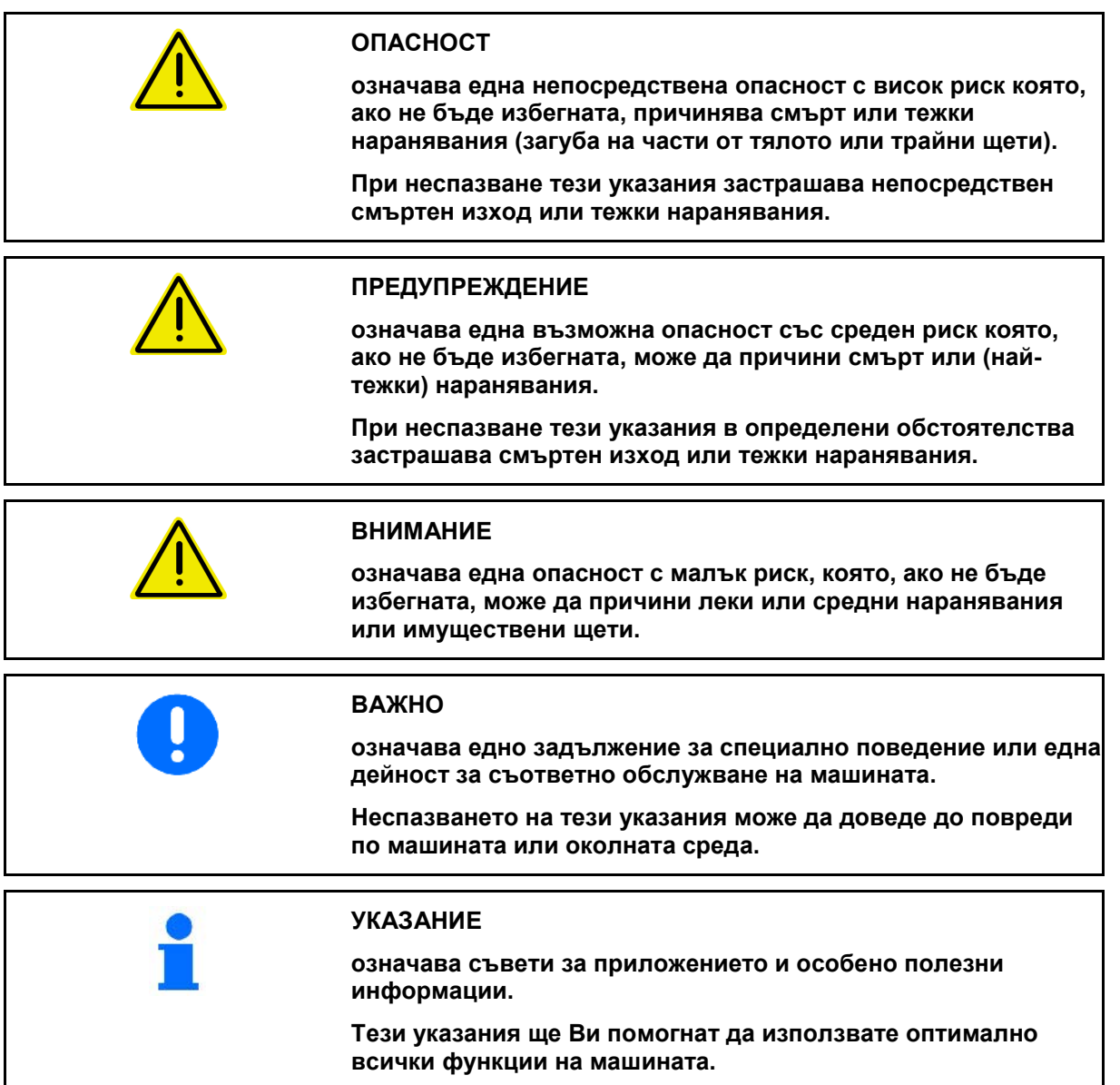

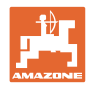

#### <span id="page-5-0"></span>**3 Описание на съоръжението**

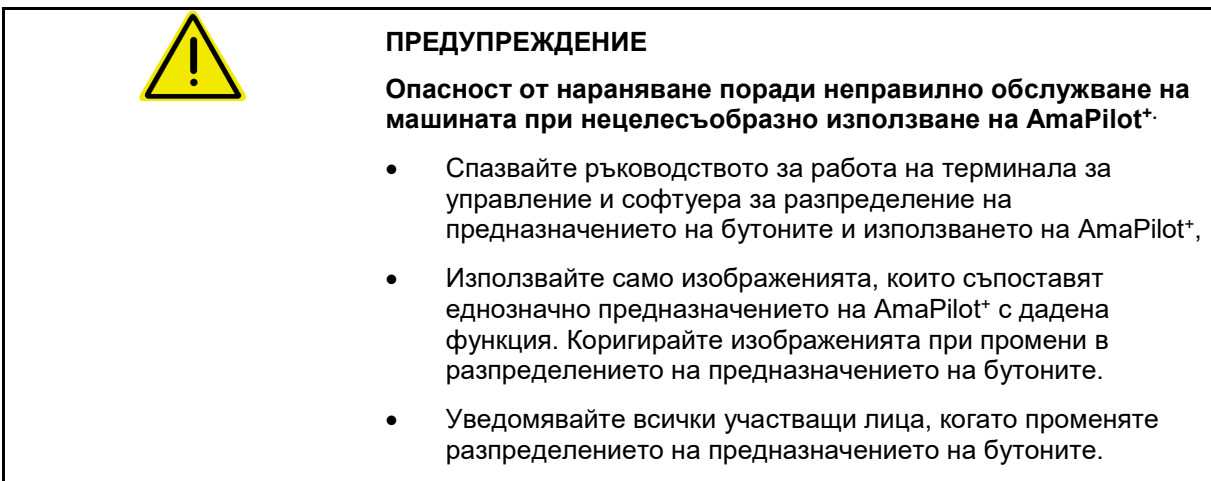

#### <span id="page-5-1"></span>**3.1 Използване съгласно предписанията**

Многофункционалната ръчка AmaPilot<sup>+</sup> е предназначена за управление на машини ISOBUS и машини AMAZONE-AMABUS.

#### <span id="page-5-2"></span>**3.2 Варианти на AmaPilot<sup>+</sup>**

AmaPilot<sup>+</sup> с бутони със свободно разпределение на предназначението

 $\rightarrow$  ISOBUS AUX-N

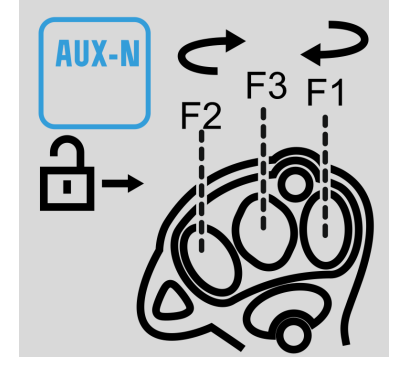

AmaPilot<sup>+</sup> с твърдо разпределение на предназначението на бутоните

 $\rightarrow$  Само машини AMAZONE

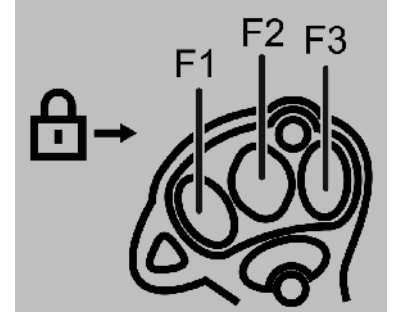

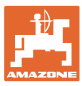

#### <span id="page-6-0"></span>**3.3 Безопасно състояние в случай на грешка**

AmaPilot<sup>+</sup> преминава в безопасно състояние в случай на грешка.

- → Светодиод, мигащ в червено-жълтозелено.
- → Управлението вече не е възможно.
- → Комуникацията с CAN шината спира.

При заяждане на бутон светодиодът мига в червено и жълто.

Възможни причини за заяждане на бутон:

- прекалено дълго натискане на бутони
- бутон, натиснат при старта
- едновременно натискане на взаимноизключващи се бутони, например бутон "повдигане" и бутон "спускане"

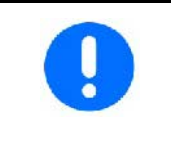

**Нулиране на обезопасеното състояние:**

- **Изключване и включване на машината**
- **Отстраняване на свързващия кабел**

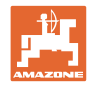

#### <span id="page-7-0"></span>**3.4 Преглед**

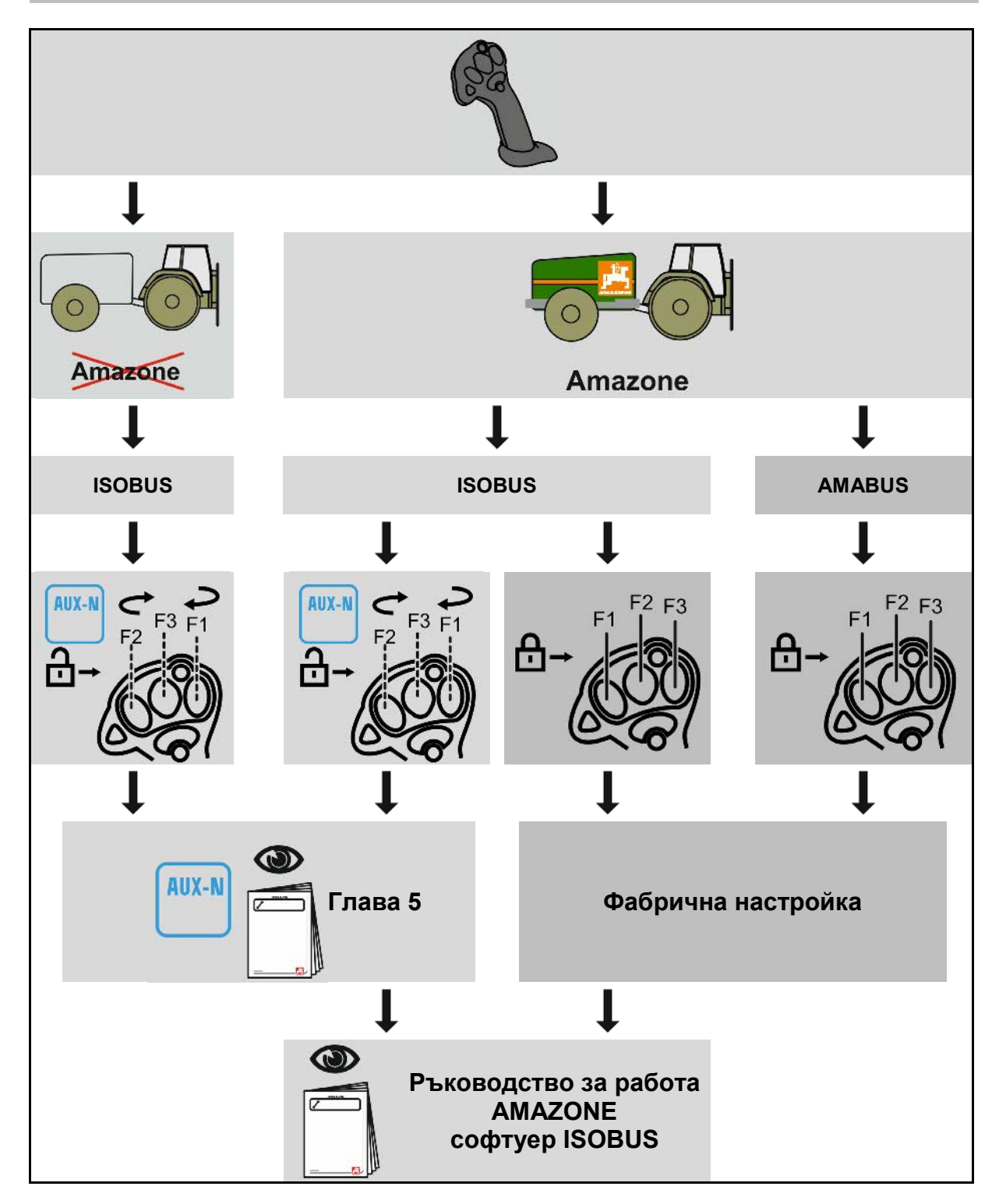

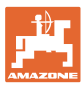

<span id="page-8-0"></span>Посредством AmaPilot+ могат да се изпълняват функциите на машината.

AmaPilot+ е елемент за управление с протокол AUX-N със свободно избираемо присвояване на функции на бутоните.

Стандартното присвояване на функции на бутоните е предварително настроено за всяка ISOBUS машина на Amazone.

Функциите са разпределени в 3 нива и мога да се избират с натискане с палеца.

Наред със стандартното ниво, могат да се включат още две нива.

В кабината може да се залепи стикер със стандартните функции. При свободно избираеми функции на бутоните могат да се залепят стикери върху обозначенията за стандартните функции.

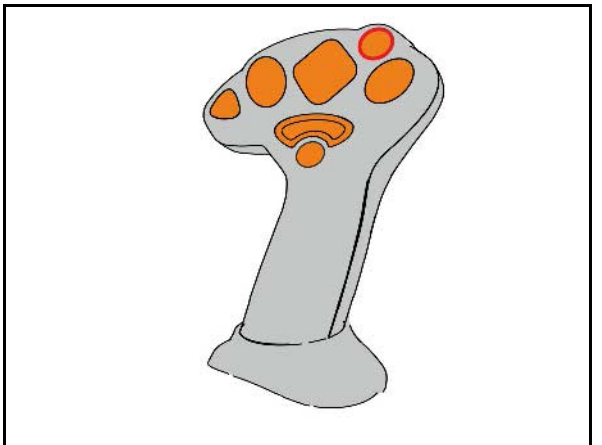

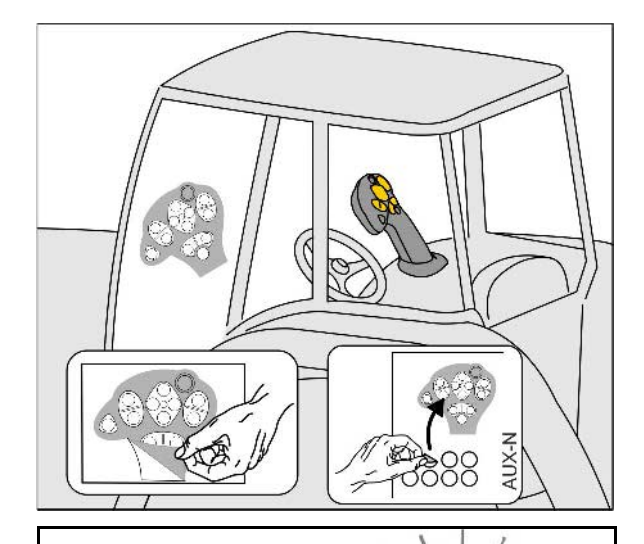

- Стандартно ниво, зелена индикация на светещия бутон.
- Ниво 2 при задържан тригер от задната страна, жълта индикация на светещия бутон.
- 
- Ниво 3 след натискане на светещия бутон, червена индикация на светещия бутон.

#### След повторно натискане на светещия бутон ниво 1 е отново активно.

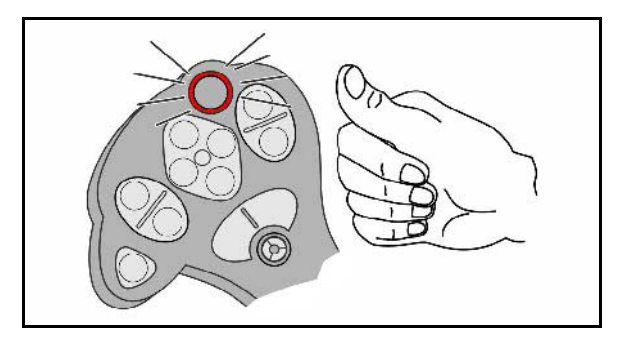

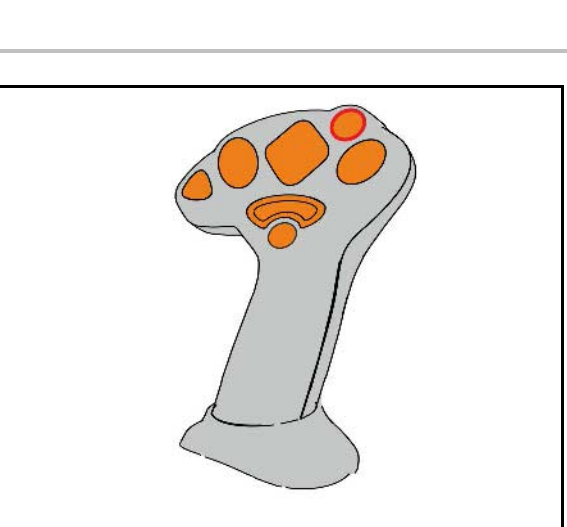

**Функция**

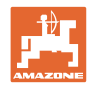

# <span id="page-9-0"></span>**5 Пускане в експлоатация**

#### **Избиране на твърдо или свободно разпределение на предназначението**

AmaPilot<sup>+</sup> се появява като ISOBUS устройство AUX-N на терминала за управление.

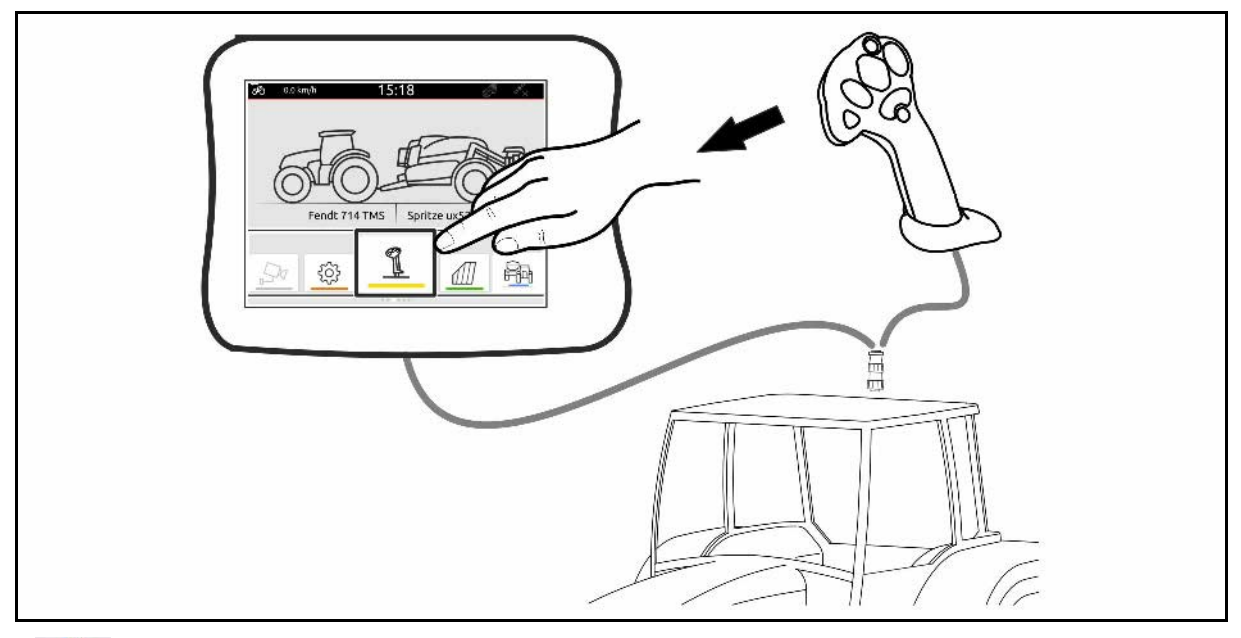

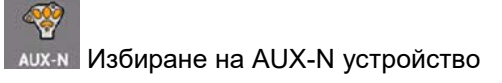

- Проверете присвоените функции на бутоните.
- Смяна на режима на управление: Превключете от трайно причисляване на функции на бутоните (фабрична настройка) към свободно присвояване на функциите на бутоните и обратно.

В режима "Трайно причисляване на функции на бутоните" не могат да се покажат съответстващите им функции. Моля вижте предназнач. на бутоните от ръководството на машината.

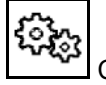

Смяна на режима на управление

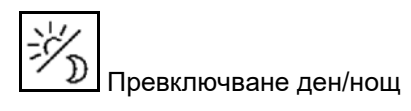

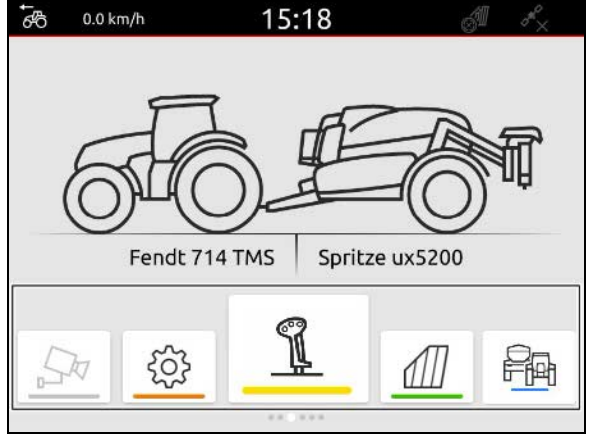

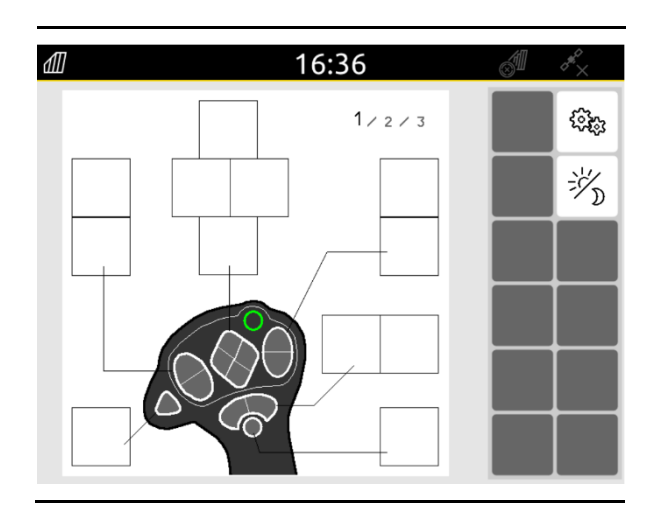

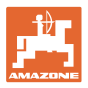

#### **Пускане в експлоатация**

Смяна на режима на управление:

- Със свободно разпределение на предназначението
	- ο Присвоете функции на машината/терминала към бутоните на AmaPilot+.
	- ο Разпределението на предназначението по подразбиране съответства на твърдото разпределение на предназначението (машини AMA-ZONE).
- С твърдо разпределение на предназначението
	- ο Разпределение на предназначението на бутоните на AmaPilot<sup>+</sup>; виж ръководството за работа със софтуера ISOBUS или специфичния за машината самозалепващ стикер

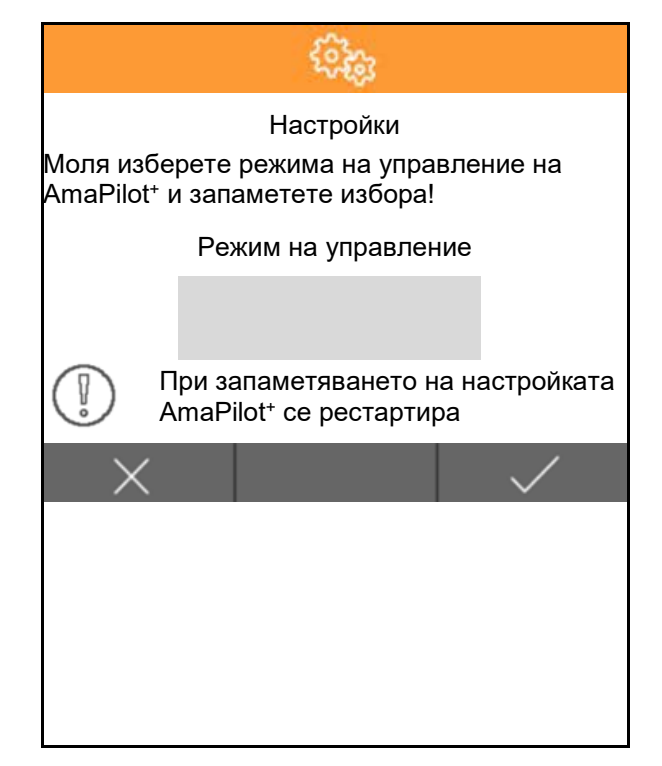

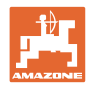

#### **Обслужване на AmaPilot<sup>+</sup>**

1. Изберете ниво. Ниво 1: Стандартно - зелено

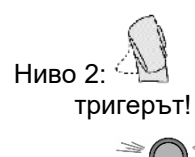

Ниво 2:  $\mathbb{N}$  - жълто → активно, докато е натиснат

Ниво 3:  $\bigotimes^{\text{min}}$  - червено - → постоянно активно!

#### 2. Изберете бутон.

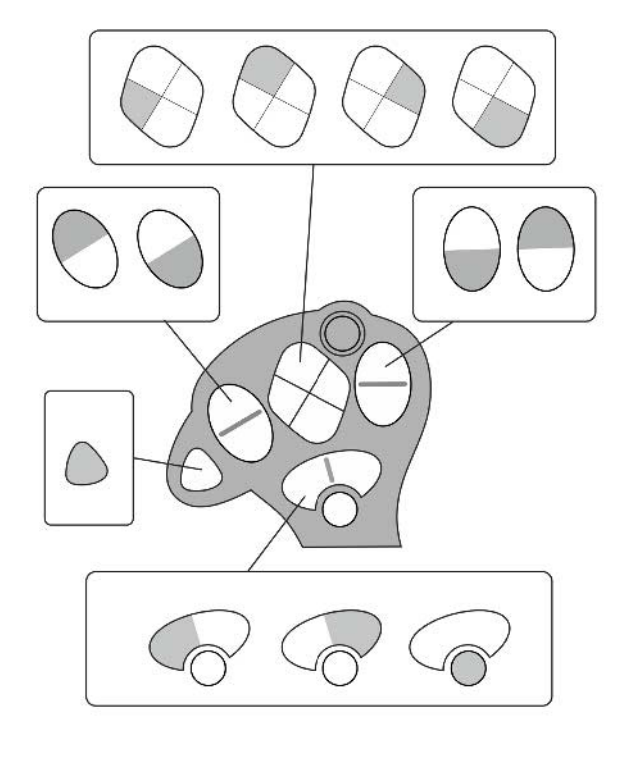

→ Изпълнява се функцията, разпределена към бутона.

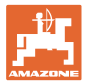

## <span id="page-12-0"></span>**6 Монтаж**

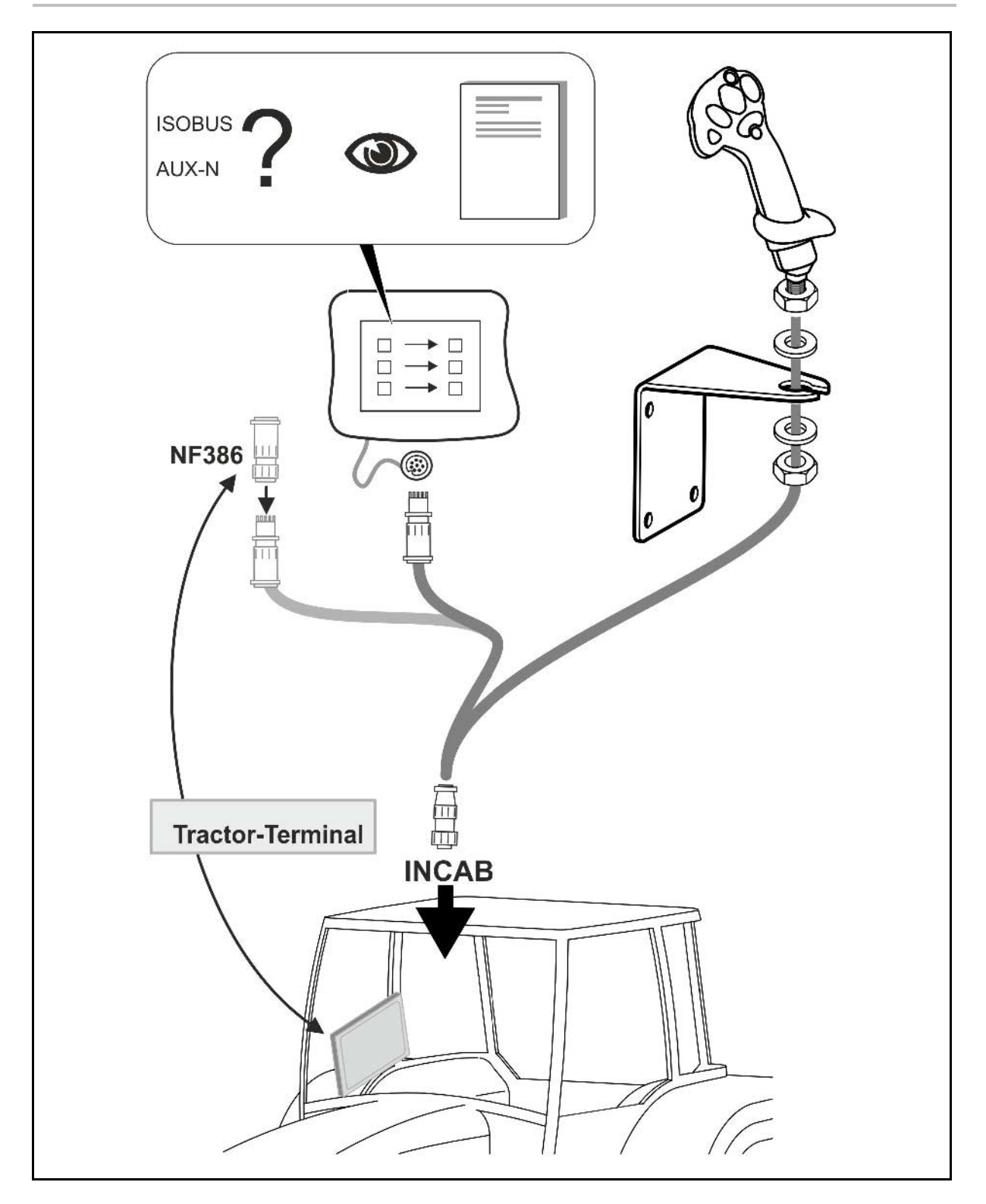

## <span id="page-12-1"></span>**7 Съхранение**

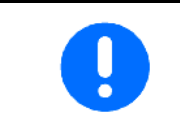

Съхранявайте уреда на сухо място, след като го извадите от кабината на трактора.

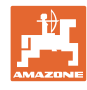

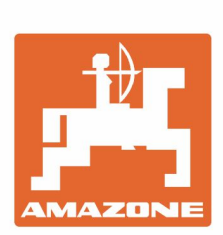

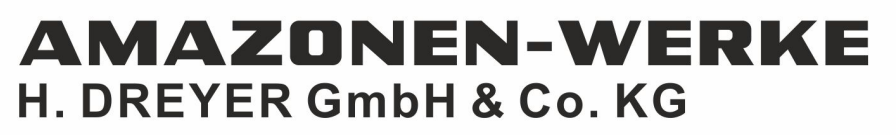

Postfach 51 D-49202 Hasbergen-Gaste Germany

Tel.:+ 49 (0) 5405 501-0 e-mail:amazone@amazone.de http://www.amazone.de